# **WEBCON BPS 2022 R4**

**historia zmian wersji 2022.1.4.84** 

### **WEBCON**

### Spis treści

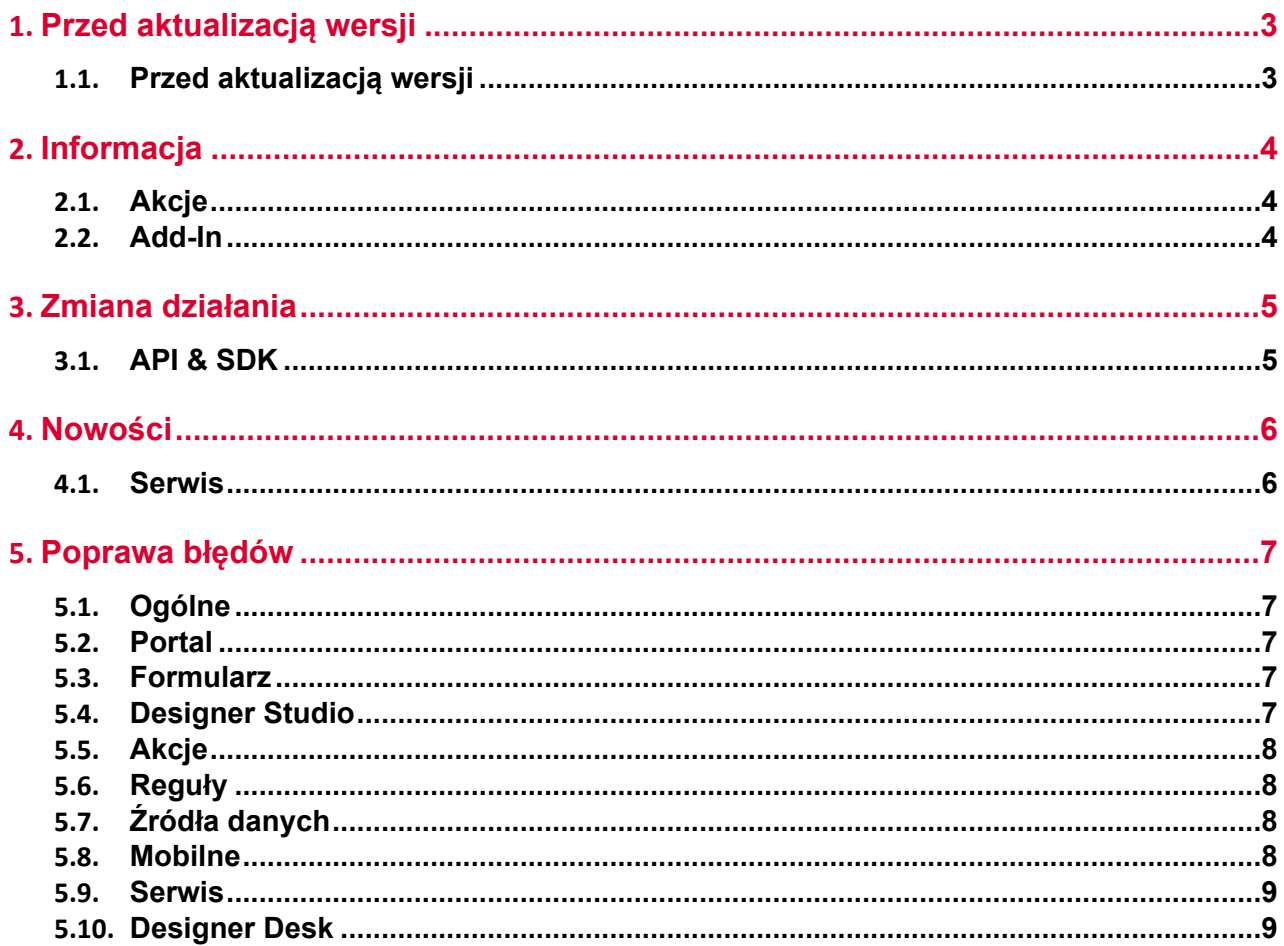

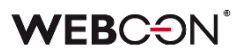

## <span id="page-2-0"></span>1. Przed aktualizacją wersji

#### <span id="page-2-1"></span>**1.1. Przed aktualizacją wersji**

- Aby uniknąć niepotrzebnych przerw w działaniu systemu, należy upewnić się, że licencje WEBCON BPS zostały zaktualizowane. W tym celu należy zweryfikować dostępność licencji **WEBCON BPS Server 2022** w raporcie licencji dostępnym z poziomu **WEBCON BPS Designer studio ->** *menu systemowe w lewym górnym rogu aplikacji* **-> Licencje**. W razie konieczności należy pobrać aktualne licencie.
- Jeżeli changelog zawiera rozdział "Zmiana działania", należy zweryfikować, czy wprowadzone zmiany wpłyną w jakikolwiek sposób na działanie wdrożonego systemu.

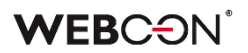

### <span id="page-3-0"></span>2. Informacja

#### <span id="page-3-1"></span>**2.1. Akcje**

• W związku z zaprzestaniem wsparcia dla przeglądarki Internet Explorer oraz dodatku **BPS ActiveX**, z konfiguracji akcji **Podpisz załącznik** usunięta została możliwość konfigurowania trybu **Podpis realizowany przez użytkownika**. Konfiguracja akcji działających do tej pory w tym trybie dostępna będzie jedynie w podglądzie XML konfiguracji akcji, po naciśnięciu przycisku: B.

Wykonanie akcji skonfigurowanych w trybie **Podpis realizowany przez użytkownika** będzie przerywane błędem.

#### <span id="page-3-2"></span>**2.2. Add-In**

• Nazwy i opisy dodatków do Outlook i Word zostały zaktualizowane na:

#### **WEBCON BPS Add-In for Microsoft Outlook**

A web Office add-in for Microsoft Outlook online and desktop client for Windows or macOS

#### **WEBCON BPS Add-In for Microsoft Word**

A web Office add-in form Microsoft 365 Word online and Microsoft 365 Word desktop for Windows or macOS

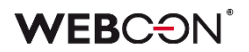

# <span id="page-4-0"></span>3. Zmiana działania

#### <span id="page-4-1"></span>**3.1. API & SDK**

• Usunięto limit 200 znaków dla URL w konfiguracji aplikacji.

### <span id="page-5-0"></span>4. Nowości

#### <span id="page-5-1"></span>**4.1. Serwis**

• Dodano możliwość skonfigurowania listy kodów błędów, które przerwą synchronizację użytkowników. Wszystkie inne kody błędów nie przerwą synchronizacji użytkowników – synchronizacja dokończy się z błędem, a informacja o błędzie zostanie odnotowana w logu. Pełna lista możliwych kodów znajduje się tutaj: [https://learn.microsoft.com/en-](https://learn.microsoft.com/en-US/windows/win32/debug/system-error-codes--8200-8999-)[US/windows/win32/debug/system-error-codes--8200-8999-](https://learn.microsoft.com/en-US/windows/win32/debug/system-error-codes--8200-8999-)

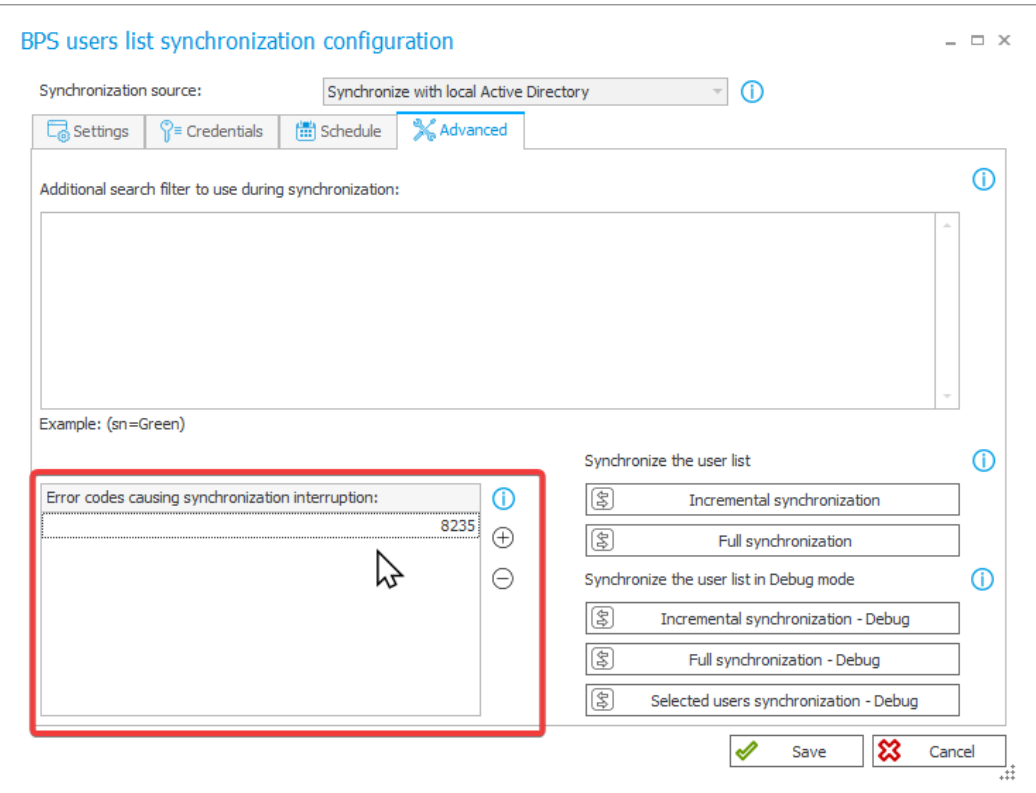

## <span id="page-6-0"></span>5. Poprawa błędów

#### <span id="page-6-1"></span>**5.1. Ogólne**

- Poprawiono przypisanie DBO w skrypcie tworzenia tabeli PublishedAttachments i nowych typów akcji związanych z edycją plików przez OneDrive.
- Naprawiono błąd uniemożliwiający nawiązanie połączenia z Microsoft Dynamics 365, na którym oparte jest działanie wybranych źródeł i akcji w systemie.

#### <span id="page-6-2"></span>**5.2. Portal**

• Naprawiono błąd przez który widok **Ostatnie aktywności** pokazywał aktywność innych użytkowników.

#### <span id="page-6-3"></span>**5.3. Formularz**

- Naprawiono błąd występujący podczas przypisywania do atrybutu wartości z projektu OCR, która jest liczbą większą lub równą 1 000 000,00 z separatorem tysięcy w postaci kropki.
- Naprawiono błąd przez który pogląd załączników nie wyświetlał się poprawnie jeżeli jego miejsce na formularzu było inne niż domyślne.
- Jeżeli pogląd załączników otwierany jest po otwarciu formularza wyświetlane będzie pierwszy dodany załącznik (zamiast pierwszy alfabetycznie).
- Naprawiono błąd który powodował że kolumny **Listy pozycji** ustawiane za pomocą akcji **Zmiana wartości listy pozycji** nie ustawiały pól zależnych.
- Naprawiono błąd formularza, który występował przy próbie wykonania jakiejś operacji na liście pozycji po nieudanej **Walidacji formularza.**
- Naprawiono bład uniemożliwiający dodanie konwersacii e-mail zawierającej duże załączniki (>4MB) jako załącznika do elementu obiegu.
- Naprawiono błąd związany z niezapisywaniem danych na formularzu. Błąd występował jeżeli formularz otwarto w trybie do odczytu, przełączono go w tryb edycji, a następnie pozostawiono go w przeglądarce na ~10 minut.
- Naprawiono przeliczanie wartości w kolumnie **Hiperłącze** na **Liście pozycji**. Błąd polegał na tym że wartość kolumny była wyliczana tylko dla pierwszego wiersza i wyświetlana we wszystkich wierszach.

#### <span id="page-6-4"></span>**5.4. Designer Studio**

- Naprawiono odświeżanie **Schematu Graficznego** obiegu, usuwanie ścieżek z poziomu schematu uniemożliwiało zapis w niektórych przypadkach.
- Naprawiono nieprawidłowe usuwanie znaku spacji na początku i końcu tekstu wpisanego w regułę biznesową TEXT.

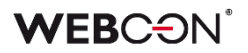

#### <span id="page-7-0"></span>**5.5. Akcje**

- Naprawiono błąd, który pojawiał się, gdy akcję **Generuj plik Excel** konfigurowano tak, aby plik .xlsx był tworzony na podstawie linku. Wówczas użytkownik otrzymywał informację, że wskazany plik nie istnieje. Po zmianie, przy zastosowaniu wspomnianej konfiguracji, pliki Excel są poprawnie generowane.
- Naprawiono błąd powodujący, że podczas konfiguracji akcji **Wywołaj REST Web service** przy przeładowaniu odpowiedzi dla JSON Grid tracono mapowanie kolumn **Listy pozycji**. Skutkowało to brakiem zapisu wartości tych kolumn na formularzu. Dodatkowo usprawniono czyszczenie pól w drzewach tabeli **Mapowanie wartości** w przypadku zmiany złożonych typów pól.
- Dodawanie uprawnień do elementu listy SharePoint za pomocą akcji **Udziel uprawnień** będzie udzielać uprawnienia tylko do wybranego elementu - błąd powodował udzielnie uprawnień do całej listy.
- Wywołania typu **Timeout** będą wyświetlane alfabetycznie (zamiast według ID).
- Naprawiono błąd w akcji **Modyfikuj załącznik** przy zmianie nazwy załącznika na taką zawierającą kropkę, dodawały się dwie kropki.
- W przypadku użycia **Reguły biznesowej** w konfiguracji akcji **Wywołaj REST Web service,** akcja będzie poprawnie zapisywać typ zwracanych danych przez regułę.

#### <span id="page-7-1"></span>**5.6. Reguły**

- Naprawiono funkcję **STRING REPLACE**, użycie w niej reguły biznesowej powodowało błąd.
- Naprawiono błąd występujący po zdefiniowaniu **Reguły formularza** wywoływanej na ładowanie strony w odniesieniu do **Listy pozycji**, której widoczność na matrycy atrybutów była ukryta. Podobna sytuacja miała miejsce, gdy **Lista pozycji** była widoczna, a jedna z jej kolumn nie.
- Naprawiono błąd uniemożliwiający użycie funkcji **GET ATTACHMENTS** w regule biznesowej **Ograniczenie widoczności na formularzu** ścieżki przejścia.

#### <span id="page-7-2"></span>**5.7. Źródła danych**

• Naprawiono błąd migracji konfiguracji XML atrybutu typu **Tabela danych**. Błąd występował w przypadku kolumn źródła danych, których nazwy składały się wyłącznie ze spacji.

#### <span id="page-7-3"></span>**5.8. Mobilne**

• Naprawiono błąd pojawiający się podczas tworzenia nowego profilu w aplikacji mobilnej. Błąd związany był ze sprawdzaniem licencji na WEBCON BPS.

#### <span id="page-8-0"></span>**5.9. Serwis**

- Naprawiono błąd związany z paczką aktywacyjną licencji. Próba aktualizacji paczek licencji mogła zakończyć się niepowodzeniem jeśli serwis aktywowany był w wersji wcześniejszej niż 2022.1.4.
- Naprawiono błąd i zachowanie w przypadku nieudanej próby synchronizacji kursów walut.
- Naprawiono błąd powodujący wielokrotne wykonywanie modułów serwisu objawiający się np. wielokrotną wysyłką tych samych wiadomości e-mail.

#### <span id="page-8-1"></span>**5.10. Designer Desk**

• Naprawiono błąd uniemożliwiający podgląd załączników na elementach wystartowanych poprzez Designer Desk.